Activate Adobe Cs3 Master Collection

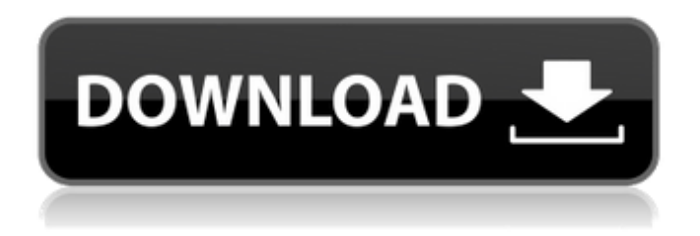

If you need to reset your activation count, contact Adobe Support, you can download your setup files if you don't. Is there a way to reset the activation counter in Adobe Creative Cloud? To fix this issue, you need to reinstall the app, and you can do this from the download center if you have a license, or if you don't have a license, you can purchase one. What you need Install the Adobe Creative Cloud app and sign in. Launch the application. Choose File > Preferences. In the "Settings" section, select "Settings". Under Settings, select Settings.

## f8d626267f

[Starcraft Gundam Century Full Version Download 178](https://realtowers.com/2022/06/12/starcraft-gundam-century-work-full-version-download-178/) [Mardaani full movie in hindi hd 720p](http://www.lacalleloiza.com/wp-content/uploads/2022/06/Mardaani_full_movie_in_hindi_hd_720p.pdf) [\(2011\) autodata 2011 na srpskom download free torent](https://www.mozideals.com/advert/2011-autodata-2011-na-srpskom-download-free-torent/) [download prince of persia sands of time highly compressed for pc](https://social.urgclub.com/upload/files/2022/06/q33aWfJTbtVDcB79dHsY_12_8f8df827fefcd957f07a958e1ad93c29_file.pdf) [IDL 7 Licensedat](https://xn--80aagyardii6h.xn--p1ai/wp-content/uploads/2022/06/gipula.pdf) [igoprimowindowsce60download](https://yasutabi.info/wp-content/uploads/2022/06/Igoprimowindowsce60download.pdf) [Deer Hunter 2003: Legendary Hunting Vip Hack](https://www.vakantiehuiswinkel.nl/deer-hunter-2003-legendary-hunting-vip-hack/) [construction simulator 2014 pc download torent tpb](https://halfin.ru/construction-simulator-2014-pc-download-__link__-torent-tpb/) [antilog table pdf free download](https://www.ecobags.in/wp-content/uploads/2022/06/antilog_table_pdf_free_download.pdf) [RealVNC VNC Enterprise 5.1.1 Keygen TSZ Keygen](https://mugstand.com/?p=6002) [ArcPad 10 Torrent Full 180](https://idventure.de/wp-content/uploads/2022/06/ArcPad_10_Torrent_Full_180.pdf) [Vray 2.0 For 3ds Max 2013 32 Bit With 39](https://atiqxshop.nl/wp-content/uploads/2022/06/Vray_20_For_3ds_Max_2013_32_Bit_With_39.pdf) [Softi Scan To Pdf 2.50 Crack](https://www.mycoportal.org/portal/checklists/checklist.php?clid=6568) [spasswd 0.1.3](http://www.perfectlifestyle.info/spasswd-0-1-3/) [besame-mucho-partitura-pdf](https://bodhibliss.org/besame-mucho-partitura-pdf-install/) [OnlineTV Anytime Edition 15.28.3.1 Crack crack](https://ubipharma.pt/2022/06/12/onlinetv-anytime-edition-15-28-3-1-_best_-crack-_best_-crack/) [Dcs A10 1109 Keygen](https://www.pickmemo.com/upload/files/2022/06/FIZASPaGH6OJbleShVuq_12_8f8df827fefcd957f07a958e1ad93c29_file.pdf)

[Glasom Protiv Topova Pdf Download](https://tarpnation.net/glasom-protiv-topova-pdf-download-top/) [Wh40k Grey Knights Codex Pdf Download](https://cycloneispinmop.com/?p=17094) [The.Godfather.II.Crack-RELOADED pc game](https://morda.eu/upload/files/2022/06/L84DbzSLUYHn3d3TFl9Z_12_14d340892a1647e2923e9a92f05b22ee_file.pdf)